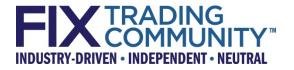

# Global Exchanges & Markets Committee Deutsche Börse Market Data Statistics

September 23, 2013

[Revision 0.3]

Proposal Status: Public CommentApproved

| For Global Technical Committee Governance Internal Use Only |                       |                                  |                |  |  |  |  |
|-------------------------------------------------------------|-----------------------|----------------------------------|----------------|--|--|--|--|
| Submission Date:                                            | October 17, 2013      | October 17, 2013 Control Number: |                |  |  |  |  |
| Submission Status                                           | Public                | Ratified Date                    | Jan. 31, 2014  |  |  |  |  |
|                                                             | CommentApproved       |                                  |                |  |  |  |  |
| Primary Contact Person:                                     | Hanno Klein, Deutsche | Release Identifier:              | <u>5.0 SP3</u> |  |  |  |  |
|                                                             | Borse                 |                                  |                |  |  |  |  |

© Copyright, 2014, FIX Protocol, Limited

### **DISCLAIMER**

THE INFORMATION CONTAINED HEREIN AND THE FINANCIAL INFORMATION EXCHANGE PROTOCOL (COLLECTIVELY, THE "FIX PROTOCOL") ARE PROVIDED "AS IS" AND NO PERSON OR ENTITY ASSOCIATED WITH THE FIX PROTOCOL MAKES ANY REPRESENTATION OR WARRANTY, EXPRESS OR IMPLIED, AS TO THE FIX PROTOCOL (OR THE RESULTS TO BE OBTAINED BY THE USE THEREOF) OR ANY OTHER MATTER AND EACH SUCH PERSON AND ENTITY SPECIFICALLY DISCLAIMS ANY WARRANTY OF ORIGINALITY, ACCURACY, COMPLETENESS, MERCHANTABILITY OR FITNESS FOR A PARTICULAR PURPOSE. SUCH PERSONS AND ENTITIES DO NOT WARRANT THAT THE FIX PROTOCOL WILL CONFORM TO ANY DESCRIPTION THEREOF OR BE FREE OF ERRORS. THE ENTIRE RISK OF ANY USE OF THE FIX PROTOCOL IS ASSUMED BY THE USER.

NO PERSON OR ENTITY ASSOCIATED WITH THE FIX PROTOCOL SHALL HAVE ANY LIABILITY FOR DAMAGES OF ANY KIND ARISING IN ANY MANNER OUT OF OR IN CONNECTION WITH ANY USER'S USE OF (OR ANY INABILITY TO USE) THE FIX PROTOCOL, WHETHER DIRECT, INDIRECT, INCIDENTAL, SPECIAL OR CONSEQUENTIAL (INCLUDING, WITHOUT LIMITATION, LOSS OF DATA, LOSS OF USE, CLAIMS OF THIRD PARTIES OR LOST PROFITS OR REVENUES OR OTHER ECONOMIC LOSS), WHETHER IN TORT (INCLUDING NEGLIGENCE AND STRICT LIABILITY), CONTRACT OR OTHERWISE, WHETHER OR NOT ANY SUCH PERSON OR ENTITY HAS BEEN ADVISED OF, OR OTHERWISE MIGHT HAVE ANTICIPATED THE POSSIBILITY OF, SUCH DAMAGES.

**DRAFT OR NOT RATIFIED PROPOSALS** (REFER TO PROPOSAL STATUS AND/OR SUBMISSION STATUS ON COVER PAGE) ARE PROVIDED "AS IS" TO INTERESTED PARTIES FOR DISCUSSION ONLY. PARTIES THAT CHOOSE TO IMPLEMENT THIS DRAFT PROPOSAL DO SO AT THEIR OWN RISK. IT IS A DRAFT DOCUMENT AND MAY BE UPDATED, REPLACED, OR MADE OBSOLETE BY OTHER DOCUMENTS AT ANY TIME. THE FPL GLOBAL TECHNICAL COMMITTEE WILL NOT ALLOW EARLY IMPLEMENTATION TO CONSTRAIN ITS ABILITY TO MAKE CHANGES TO THIS SPECIFICATION PRIOR TO FINAL RELEASE. IT IS INAPPROPRIATE TO USE FPL WORKING DRAFTS AS REFERENCE MATERIAL OR TO CITE THEM AS OTHER THAN "WORKS IN PROGRESS". THE FPL GLOBAL TECHNICAL COMMITTEE WILL ISSUE, UPON COMPLETION OF REVIEW AND RATIFICATION, AN OFFICIAL STATUS ("APPROVED") OF/FOR THE PROPOSAL AND A RELEASE NUMBER.

No proprietary or ownership interest of any kind is granted with respect to the FIX Protocol (or any rights therein).

Copyright 2003-2014 FIX Protocol Limited, all rights reserved.

# **Table of Contents**

| Document History                    | 5  |
|-------------------------------------|----|
| 1 Introduction                      |    |
| 1.1 Background                      |    |
| 1.2 Summary of Changes              |    |
| 2 Business Workflow                 |    |
| 2.1 Basic Information               |    |
| 2.2 Types of Statistics             |    |
| 2.3 Entities                        |    |
| 2.4 Calculation Interval            |    |
| 2.4.1 Sliding Window                | 9  |
| 2.4.2 Sliding Window Peak           | 9  |
| 2.4.3 Fixed Date and Time Range     | 10 |
| 2.4.4 Relative Time Unit            | 10 |
| 2.4.5 Maximum Range                 | 11 |
| 2.5 Dissemination Frequency         | 11 |
| 3 Issues and Discussion Points      |    |
| 4 Proposed Message Flow             | 12 |
| 5 FIX message tables                |    |
| 5.1 MarketDataStatisticsRequest     | 13 |
| 5.2 MarketDataStatisticsReport      | 15 |
| 6 FIX component blocks              | 17 |
| 6.1 MDStatsReqGrp                   | 17 |
| 6.2 MDStatsRptGrp                   | 18 |
| 6.3 MDStatsParameters               | 19 |
| Appendix A – Data Dictionary        |    |
| Appendix B – Glossary Entries       |    |
| Appendix C – Abbreviations          |    |
| Appendix D – Usage Examples         |    |
| Order and Quote Statistics          |    |
| Trade Statistics                    |    |
| Special Price and Volume Statistics |    |
| Miscellaneous Statistics            | 38 |

# Table of Figures

# **Document History**

| Date                  | Author                                                                                        | Revision Comments                                                                                                    |
|-----------------------|-----------------------------------------------------------------------------------------------|----------------------------------------------------------------------------------------------------|
| September 6, 2013     | Hanno Klein,<br>Deutsche Börse Group                                                          | Initial draft                                                                                                    |
| September 20,<br>2013 | Hanno Klein,<br>Deutsche Börse Group                                                          | <ul> <li>Corrections and additions after GExMC call<br/>on Sep 9. Included previous work from CME<br/>and OMX in 2006.</li> <li>Added verbose text to describe<br/>business requirements in detail.</li> <li>Added usage examples.</li> <li>Added underlying and leg level</li> </ul>                                                                                                    |
|                       |                                                                                               | <ul> <li>information for instrument.</li> <li>Changed repeating group of<br/>instruments in request to single<br/>component.</li> <li>Added enum values for scope and<br/>type of statistics.</li> <li>Defined enums for ratio types.</li> <li>Added interval type to support sliding<br/>windows, relative and fixed date/time<br/>ranges.</li> <li>Added possibility of deferred<br/>publication.</li> <li>Corrected parameters to be optional</li> </ul> |
| September 23, 2013    | Hanno Klein,<br>Deutsche Börse Group                                                          | in request<br>Submission to GTC after GExMC call on Sep<br>23. No further changes.                                                                                                    |
| May 5, 2014           | <u>L. Taikitsadaporn</u>                                                                      | prep ASBUILT         • Added new value "Q" for Quarter to<br>TimeUnit(997) and changed<br>MDStatisticIntervalTypeUnit(tbd2465) to<br>use values from TimeUnit(997)                                                                                                    |
|                       |                                                                                               |                                                                                                    |
|                       | September 6, 2013 September 20, 2013 September 20, 2013 September 20, 2013 September 23, 2013 | September 6, 2013Hanno Klein,<br>Deutsche Börse GroupSeptember 20,<br>2013Hanno Klein,<br>Deutsche Börse GroupImage: september 20,<br>2013Hanno Klein,<br>Deutsche Börse GroupImage: september 20,<br>2013Hanno Klein,<br>Deutsche Börse Group                                                                                                    |

## 1 Introduction

#### 1.1 Background

FIX offers a number of market data messages to convey information about the current order book of a market place. FIX market data can cover individual orders/quotes or aggregated orders/quotes per price level as well as trades resulting from executions of these orders/quotes. It also covers specific prices that occur only at certain points in time during a trading day, e.g. opening or closing prices.

Market data statistics is an area that is not well covered in FIX today. There are a few fields that contain statistical information such as high/low values, trade volume or a trading session VWAP. However, there are a large number of additional and more complex statistics that need to be covered. A key feature that is also missing today is the ability to define a time interval for which a statistic has been calculated.

It is therefore suggested to introduce a new set of Market Data Statistics messages that allow to request and report such information in a flexible manner. The extension of the existing market data messages is not advisable.

#### 1.2 Summary of Changes

In order to support market data statistics, the following new messages are added to FIX.

- MarketDataStatisticsRequest(35=tbdDO) to request statistical information from a market place
- MarketDataStatisticsReport(<u>35=tbdDP</u>) to provide statistical information

In order to allow identifiers and names to be assigned to pre-defined statistical reports, new fields **MDStatisticID**(tbd2475), **MDStatisticName**Symbol(tbd2454), and **MDStatisticDesc**(tbd2455) are introduced. Parameters for statistics are grouped into a new, non-repeating component **MDStatisticParameters**.

In order to identify the messages exchanged for market data statistics, new fields **MDStatisticReqID**(<u>tbd2452</u>) and **MDStatisticRptID**(<u>tbd2453</u>)-are introduced with a new counter field **NoMDStatistic**(<u>tbd2474</u>).

In order to qualify the response to a request for statistical information, a new field **MDStat**isticRequestResult(<u>tbd2473</u>) is introduced.

In order to allow multiple statistics in a single request or report, new repeating groups **MDStatisticReqGrp** and **MDStatisticRptGrp** are introduced.

In order to define the basic type of statistic, new fields **MDStat<u>istic</u>Type(<u>tbd2456</u>)** and **MDStat<u>istic</u>RatioType(<u>tbd2472</u>) are introduced.** 

In order to define the entities upon which the calculation is conducted, new fields MDStat<u>isticScope(tbd2457)</u>, MDStat<u>isticSubScope(tbd2458)</u> and MDStat<u>isticScopeType(tbd2459)</u> are introduced.

In order to define the frequency with which statistics will be disseminated, the new fields **MDStat**<u>istic</u>FrequencyPeriod(<u>tbd2460</u>) and **MDStat**<u>istic</u>FrequencyUnit(<u>tbd2461</u>) are introduced.

In order to allow deferred publication of market data, the new fields **MDStatisticDelayPeriod**(tbd2462) and **MDStaistictDelayUnit**(tbd2463) are introduced.

In order to define the time interval or range that represents the basis for the calculation, the new fields MDStat<u>isticIntervalType(tbd2464)</u>, MDStat<u>isticIntervalTypeUnit(tbd2465)</u>, MDStat<u>isticIntervalPeriod(tbd2466)</u>, MDStat<u>isticIntervalUnit(tbd2467)</u>, MDStat<u>isticStartDate(tbd2468)</u>, MDStat<u>isticEndDate(tbd2469)</u>, MDStat<u>isticStartTime(tbd2470)</u>e and MDStat<u>isticEndTime(tbd2471)</u> are introduced.

In order to convey the actual statistical value, the new fields **MDStat**<u>istic</u>Value(<u>tbd2478</u>), **MDStat**<u>istic</u>ValueType(<u>tbd2479</u>), **MDStat**<u>istic</u>ValueUnit(<u>tbd2480</u>) and **MDStat**<u>istic</u>Time(<u>tbd2476</u>) are introduced.

In order to define statistics as active or inactive, a new field **MDStatisticStatus**(<u>tbd2477</u>) is introduced.

## 2 Business Workflow

Market places use the raw market data to calculate statistical information which then serves as official data that can be used by participants to support their trading algorithms and decision making process. The market place might offer pre-defined statistics which are typically broadcast to participants that have subscribed to the service. A more flexible alternative is to allow the participant to request tailor-made statistics by means of a set of parameters offered by the market place. This could either be a request/response workflow or a request triggering a subsequent broadcast of statistical information.

The objective of this proposal is to introduce new messages for market data that allow the separation of raw market data from value-added data. This will also support a business model where these two types of information services are priced differently for the subscribers. It gives a clearer distinction of what kind of market data is actually provided.

The following enhancements are proposed:

- New message MarketDataStatisticsRequest(MsgType=<u>TBDDO</u>) with new repeating group <MDStat<u>istic</u>ReqGrp> and new component <MDStat<u>istic</u>Parameters> to request <u>for</u> statistics
- New message MarketDataStatisticsReport(MsgType=<u>TBDDP</u>) with new repeating group <MDStatisticRptGrp> and new component <MDStatisticParameters> to report statistics
- New fields MDStatisticReqID(<u>TBD</u>2452), MDStatisticRptID(<u>TBD</u>2453), MDStatisticRequestResult(<u>TBD</u>2473) to control message flow

The following sections describe the key business requirements for the dissemination of market data statistics. The nature of the requirements is significantly complex so that it is assumed that a comprehensive list of items cannot be compiled at this time. Therefore, a general requirement is to allow user-defined values of fields for market data statistics wherever possible and useful.

#### 2.1 Basic Information

Any statistic need to be related to one or more instruments, possibly to a named group of instruments, including market segments or entire markets as well as a set of <u>welldefinedwell-defined</u> parameters. A statistic should be associated with a business date and time of its dissemination. Statistical values can be either absolute or expressed as percentages.

For performance reasons, it must be possible to associate an identifier with a given set of parameters to avoid having to repeatedly send the parameters every time a statistical value is provided or updated.

The following enhancements are proposed:

- New fields MDStat<u>isticID(TBD2475)</u>, MDStat<u>isticNameSymbol(TBD2454)</u>, MDStat<u>isticDesc(TBD2455)</u> to uniquely identify a statistic
- New fields MDStatisticTime(TBD 2476), MDStatisticValue(TBD 2478), MDStatisticValueType(TBD 2479), MDStatisticValueUnit(TBD 2480), MDStatisticStatus(TBD 2477) to convey actual statistics

#### 2.2 Types of Statistics

Given a set of entities (see Chapter 2.3 *Entities*), it is required to calculate a variety of statistics ranging from simple values to complex ratios or distribution percentages.

• Counting a number of entities

- Averaging or aggregating volume and turnover (amount) information
- Identifying important prices of entities, e.g. high, low, mid, first , last, final, best
- Identifying benchmark prices, e.g. VWAP, TWAP
- Calculating a distribution of entities based on an attribute, e.g. percentage of limit orders
- Calculating a pre-defined ratio between entities of the same or of different types, e.g. ratio of buyer to sellers in trades or ratio of program trading
- Calculating the liquidity of an instrument, e.g. the bid/offer spread
- Calculating the volatility of an instrument or index, e.g. changes of incoming order prices
- Calculating the duration of entities, e.g. resting time of passive orders

The following enhancements are proposed:

• New field MDStatisticType( $\frac{\text{TBD}2456}{\text{TBD}2456}$ ) and MDStatisticRatioType( $\frac{\text{TBD}2472}{\text{TBD}2472}$ ) to define the type of statistic

#### 2.3 Entities

There <u>isare</u> a large number of entities that need to be able to be subject to a calculation of statistics. The most obvious ones are orders, quotes and trades whereby it could be the entity itself or only its price or volume.

Further entities are more specific such as special prices or volumes. Examples are:

- Auction prices
- Opening/Closing prices
- Settlement prices
- Underlying prices
- Open interest
- Index values
- Margin rates
- Book depth

A number of <u>static</u> entity attributes are required as parameters to reduce the scope and may or may not apply to an individual entity, for example:

- Order visibility, e.g. hidden orders
- Order side, e.g. buy orders
- Order type, e.g. limit orders
- Order validity, e.g. IOC orders
- Quote type, e.g. indicative quotes
- Trading capacity, e.g. customer orders
- Trading session, e.g. continuous trading
- Book depth, e.g. top of book

A number of **<u>dynamic</u>** entity attributes are required as parameters to reduce the scope and may or may not apply to an individual entity, for example:

- Transaction types, e.g. order entry
- Prices moves, e.g. upticks

The following enhancements are proposed:

 New fields MDStat<u>istic</u>Scope(<u>TBD</u>2457), MDStat<u>istic</u>SubScope(<u>TBD</u>2458) and MDStat<u>istic</u>ScopeType(<u>TBD</u>2459) to define the entities

#### 2.4 Calculation Interval

Statistics are typically calculated over a period of time by either aggregating information or by identifying maximum or minimum values. A special case is a calculation in real time which does not apply to all types of statistics and entities. The requirement is to identify a current value such as the best price in the market. The calculation is then not triggered by time but by a specific event, e.g. a new trade requiring the trade volume to be recalculated. This functionality is covered by and typical for the existing market data messages but should be included into the new messages for completeness.

It is required to have different types of intervals that may or may not need additional parameters.

The following enhancements are proposed:

- New fields MDStatisticIntervalType(<u>TBD</u>2464) and MDStatisticIntervalTypeUnit(<u>TBD</u>2465) to define the basic type of calculation interval
- New fields MDStat<u>istic</u>IntervalPeriod(<u>TBD</u>2466) and MDStat<u>istic</u>IntervalUnit(<u>TBD</u>2467) to define an<u>time</u> unit interval
- New fields MDStatisticStartDate(<u>TBD</u>2468) MDStatisticEndDate(<u>TBD</u>2469) to define a fixed date range
- New fields MDStat<u>istic</u>StartTime(<u>TBD</u>2470) MDStat<u>istic</u>EndTime(<u>TBD</u>2471) to define a fixed time range

#### 2.4.1 Sliding Window

A sliding window is the most common type of interval to provide data on an ongoing basis whereby the source data stems from a single interval beginning in the past and ending with the time of the calculation of the statistic. In other words, this type of interval represents the last n time units, e.g. the last 10 seconds. An exception is required to intentionally defer publication but it must be possible to convey this information, i.e. how large the delay is (see Chapter 2.5 Dissemination Frequency).

It is called *sliding* because these intervals may overlap with one another, depending on the frequency of their dissemination (see Chapter 2.5). For example, the highest trade price calculated over an interval of 10 seconds can be done so once a minute or once a second. The intervals and hence the source data only overlaps in the latter case where 9 seconds of the previous interval are identical to the current interval. It should be up to the designer of the statistics to determine whether overlapping of intervals makes most sense from a business point of view.

Choosing an interval that is longer than the dissemination frequency means that the calculation occurs according to that frequency, for example once a second the interval of the last 10 seconds is analyzed. Choosing an interval that is shorter than the dissemination frequency requires defining the exact behavior of the calculation in the rules of engagement.

#### 2.4.2 Sliding Window Peak

It is required to be able to convey a peak value across multiple intervals, e.g. the highest number of trades across all 1 minute intervals of the current day. The sliding window peak works very similar to the sliding window but allows for the ability to define a date and/or time range in addition to the interval. Omission of the date/time range represents the current day. The end of the range may be defined in the past which requires defining the exact behavior of the calculation in the rules of engagement, i.e. if and how the intervals overlap. As the statistical value does not change over time in this case, the associated dissemination frequency merely expresses how often the same value is provided. It should also be possible to omit the frequency which represents a one-time dissemination.

The date/time range of a sliding window peak can be expressed as absolute values whenever actual statistical data has been calculated. It is also required to express relative date/time ranges as part of a generic definition of a statistic that is then provided on a regular basis, for example a statistic providing the sliding window peak of trading volume across 1 minute intervals of the previous day. For the combination of sliding window peaks with relative time units see Chapter 2.4.4 Relative Time Unit and Chapter 2.4.5 Maximum Range.

The requirements for the definition of absolute date/time ranges are described in Chapter 2.4.3 Fixed Date and Time Range.

#### 2.4.3 Fixed Date and Time Range

Fixed date and time ranges are required for a number of use cases. Historical data may be provided explicitly on a daily, weekly or monthly basis as a service, e.g. monthly trade volume for the last 10 years. Each message then needs to express a specific time unit together with the trade volume information. Another use case is a range that needs to span multiple time units, e.g. to express a range starting with the IPO of an instrument and ending with the current point in time. Hence, ranges need to be allowed to be open ended on either side.

A date and time range without starting information means that the range starts at the earliest point in time that the statistics provider has to offer. A date and time range without ending information means that the range goes up to the current point in time. It cannot go into the future as only actual data (no forecasts) is subject to this proposal, i.e. a range ending in the future is identical to the omission of ending information and represents the most current point in time available. The omission of both starting and ending information is a special case covered by its own interval type (see Chapter 2.4.5 Maximum Range).

A range including dates can have two types of information related to time. The first type is associated with the starting or ending date and expresses a point in time on that date and reduces the range of the first and last date accordingly. The second type of time information is required to be able to define a time slice that applies to every date within the complete range, e.g. a statistic to provide information about a phase during the European afternoon when key figures are typically published in the US, allowing a comparison with "normal" days. If there is no date information then the time information only applies to the current business day.

It is required to be able to combine fixed date and time ranges with sliding window peaks (see Chapter 2.4.2 Sliding Window Peak) by providing an interval period. This allows generically expressing statistics for a range that is calculated by identifying the peak value across all intervals within that range. The rules of engagement need to define if and how these intervals are overlapping, i.e. how exactly the statistic is calculated. This is not relevant for statistics showing high/low prices but does affect for example volume statistics.

#### 2.4.4 Relative Time Unit

Relative time units are required in the context of unsolicited message flows initially providing only the definition of the statistics together with a unique identifier which is later used when reporting actual statistical values. For example, there might be a statistic for the highest bid of the current business day. The parameter definition would need to change every day with the actual date if there is no possibility to generically express this.

The current time unit has by definition not ended yet and need to be distinguished from the previous time unit which is complete. For example, monthly volumes of the previous month may be reported together with the volumes of the current month and recipients of such data can calculate the development of current volumes compared to last month.

Pre-defined time units should include current/previous second, minute, hour, day, week, month, quarter, year. It should be possible to define additional time units that are too specific for standardization. Note that relative time units should not be used to convey pre-defined trading sessions during the business day which is covered by the use of the attribute TradingSessionID(336), e.g. 3=Morning.

It is required to be able to combine relative time units with sliding window peaks (see Chapter 2.4.2 Sliding Window *Peak*) in basically the same way as it is done for fixed ranges (see Chapter 2.4.3 Fixed Date and Time Range).

It is required to be able to combine relative time units with fixed time ranges (see Chapter 2.4.3 Fixed Date and Time Range) by providing start and/or end times. The use case is the ability to limit a relative time unit to a fixed time slice, e.g. to look at specific hours during the days of the previous month.

#### 2.4.5 Maximum Range

Maximum ranges are required to express a relative range that does not start with a relative time unit and does not necessarily end with a previous time unit. It could also be called "system lifetime" or something similar to express the fact that it is an all-time value, e.g. all-time high or low. The maximum range implicitly goes up to the current time unit but may also need to end with a previous time unit. For example, one may want to compare the all-time high up to the previous year with the high reached so far for the current year.

It is required to be able to combine maximum ranges with sliding window peaks in basically the same way as it is done for fixed ranges (see Chapter 2.4.3 Fixed Date and Time Range). A use case is for example to provide the peak monthly volume over the lifetime of an exchange. The maximum range then needs to be split into non-overlapping, monthly intervals.

#### 2.5 Dissemination Frequency

Statistics can either be calculated on a regular basis based on sliding windows or sent out as one-time information. The latter applies to historical data which does not change anymore. Frequency information can be part of the definition of a statistic or specified as part of the rules of engagement, e.g. in cases where only actual data is provided and always together with the parameters defining it.

The frequency is defined as a number of time units such as milliseconds, seconds or days that need to elapse before the statistic is disseminated again. Depending on the interval type this can be a new value or also the same value, e.g. dissemination of the previous day trading volume every minute. It is required to also cover the special case of a dissemination in real-time, i.e. event driven and not time driven. A use case for this is for example the dissemination of high or low prices where the event occurs whenever a new high or low is established.

Note the difference between a real time calculation interval and a real time dissemination frequency. A statistic may be recalculated in real time based on an event but not disseminated in real time, e.g. to save bandwidth on a subset of available distribution channels. On the other hand, a statistic may be disseminated in real time but always calculated over a non-zero interval period, e.g. trade volume over the last 10 seconds provided every time a new trade occurs.

Publication of statistics may need to be deferred in accordance with regulatory requirements. A delay period in terms of a number of time units needs to be optionally available as an offset to know how long ago the statistic was actually calculated.

The following enhancements are proposed:

- New fields MDStatistic FrequencyPeriod(<u>TBD</u>2460) and MDStatistic FrequencyUnit(<u>TBD</u>2461) to identify the frequency
- New fields MDStatisticDelayPeriod(<u>TBD</u>2462) and MDStatisticDelayUnit(<u>TBD</u>2463) for deferred publication\_period

### **3** Issues and Discussion Points

### 4 Proposed Message Flow

The proposal is to add two new message types, **MarketDataStatisticsRequest**(<u>35=tbdDO</u>) and **MarketDataStatisticsReport**(<u>35=tbdDP</u>). The message flow can either be solicited or unsolicited.

The solicited message flow starts with a single MarketDataStatisticsRequest(35=tbdDO) message followed by one or more MarketDataStatisticsReport(35=tbdDP) messages. The request establishes MDStatisticID(tbd2475) as a shortcut to a given set of parameters defined by the component <MDStatisticParameters>. MDStatisticReqID(tbd2452) is to be returned in the responses along with the actual statistics.

Multiple response messages are either caused by a single large response that needs to be fragmented into multiple physical messages or by requesting a subscription which causes MarketDataStatisticsReport(35=tbdDP) messages to be sent throughout the remainder of the trading day or until the MarketDataStatisticsRequest(35=tbdDO) message is used to unsubscribe again.

The unsolicited message flow only <u>containsconsists of</u> MarketDataStatisticsReport(35=tbdDP) messages. The same message can be used to convey the parameters as well as the actual statistics. In this case, the unsolicited message flow may start with reference data messages having the component <<u>MDStatisticParameters></u> together with MDStatisticID(tbd2475) defining the parameter set but not having containing the field MDStatisticValue(tbd2478) to conveying actual statistics.
 MDStatisticStatus(tbd2477), MDStatisticValue(tbd2479), and MDStatisticValueUnit(tbd2480) can be used as part of the parameter definition if the type and unit do not change for a given set of parameters identified by MDStatisticID(tbd2475). Subsequent messages-thenwould no longer have the component <<u>MDStatsParameters></u> but only the field MDStatisticValue(tbd2478) to convey the actual statistical value and optionally the fields MDStatisticValueType(tbd2479) and MDStatisticValueUnit(tbd2480).

It is not recommended to send updates to a given set of parameters under the same **MDStat**<u>istic</u>**ID**(<u>tbd2475</u>) with the exception of **MDStat**<u>istic</u>**Status**(<u>tbd2477</u>) to indicate that a specific statistic is no longer provided. Changing parameters should be conveyed by setting the previous set of parameters to inactive (**MDStat**<u>istic</u>**Status**(<u>tbd2477</u>)) and sending a new set of parameters under a new unique identifier **MDStat**<u>istic</u>**ID**(<u>tbd2475</u>).

# 5 FIX message tables

### 5.1 MarketDataStatisticsRequest(35=tbdDO)

| To be completed at           | To be completed at the time of the proposal – all information provided will be stored in the repository                                                                                                    |                             |  |  |  |
|------------------------------|----------------------------------------------------------------------------------------------------|-----------------------------|--|--|--|
| Message Name                 |                                                                                                    | MarketDataStatisticsRequest |  |  |  |
| Message Abbreviated Nan      | ne (for FIXML)                                                                                                    | MDStat <u>s</u> Req         |  |  |  |
| Category                     |                                                                                                    | MarketData                  |  |  |  |
| Action                       |                                                                                                    | _X_NewChange                |  |  |  |
| Message Synopsis             | The MarketDataStatisticsRequest(35=tbdDO) ean beis used to ask-request for statistical data. The simple form is to use an identifier (MDStatisticID(tbd2475)) assigned by the market place which would denotes a pre-defined statistical report. As an aAlternatively, or also in addition, one canthe request can provide define a number of parameters to define for the desired statistical information. The range can be restricted to a specific market, market segment or pre-defined security list for which a single set of statistics will be returned. It is also possible to specify individual instruments or group of instruments by means of the component blocks |                             |  |  |  |
| Message Elaboration          | Instrument, UndInstrmtGrp and InstrmtLegGrp.         The resulting data set can be restricted to a specific market, market segment or pre-<br>defined security list for which a single set of statistics will be returned. It is also<br>possible to specify individual instruments or group of instruments by means of the<br>component blocks Instrument, UndInstrmtGrp and InstrmtLegGrp.         Fields specified in the request areis used as filter criteria to restrict the resulting data<br>returned.         [enter the message elaboration here]                                                                                                    |                             |  |  |  |
|                              | To be finalized by FPL Technical Office                                                                                                    |                             |  |  |  |
| (MsgType(tag 35) Enumeration | on                                                                                                    | DO                          |  |  |  |
| Repository Component ID      |                                                                                                    | <u>151</u>                  |  |  |  |

| Tag               | Field Name       | Req'd | Action | Mappings and Usage<br>Comments | FIX Spec Comments                |
|-------------------|------------------|-------|--------|--------------------------------|----------------------------------|
|                   | Standard Header  | Y     |        | New message type               | MsgType = <mark>TBD</mark> DO    |
| TBD               | MDStatisticReqID | Y     | New    |                                | Unique message identifier for    |
| <mark>2452</mark> |                  |       |        |                                | the request or the identifier of |
|                   |                  |       |        |                                | a previous request when          |
|                   |                  |       |        |                                | unsubscribing.                   |

September 23, 2013 - [Revision 0.3]

| Tag   | Field Name                                         | Req'd | Action | Mappings and Usage<br>Comments | FIX Spec Comments                                                                                                    |
|-------|----------------------------------------------------|-------|--------|--------------------------------|----------------------------------------------------------------------------------------------------|
| 263   | SubscriptionRequestType                            | Y     | Add    |                                | Used to subscribe /<br>unsubscribe for market data<br>statistics reports <u>or to request</u><br><u>a one-time snapshot of the</u><br><u>current information</u> . If the<br>field is absent, the default<br>will be snapshot request only<br><u>no subscription</u> . |
| Compo | onent Block <i><parties></parties></i>             | N     | Add    |                                | Insert here the set of "Parties"<br>(firm identification) fields<br>defined in "Common<br>Components of Application<br>Messages"                                                                                                    |
| 75    | TradeDate                                          | N     | Add    |                                | Used to specify the business date.                                                                                                    |
| 1301  | MarketID                                           | Ν     | Add    |                                | Used to specify a single market.                                                                                                    |
| 1300  | MarketSegmentID                                    | Ν     | Add    |                                | Used to specify a single market segment.                                                                                                    |
| 1396  | MarketSegmentDesc                                  | N     | Add    |                                | <u> </u>                                                                                                    |
| 1397  | EncodedMktSegmDescLen                              | Ν     | Add    |                                | Must be set if<br>EncodedMktSegmDesc(1398)<br>) field is specified and must<br>immediately precede it.                                                                                                    |
| 1398  | EncodedMktSegmDesc                                 | Ν     | Add    |                                | Encoded (non-ASCII<br>characters) representation of<br>the<br>MarketSegmentDesc(1396)<br>field in the encoded format<br>specified via the<br>MessageEncoding(347) field.                                                                                               |
| 1465  | SecurityListID                                     | N     | Add    |                                | Used to reference an entire<br>group of instruments for<br>which a single set of statistics<br>is to be calculated.                                                                                                    |
|       | onent Block <i><instrument></instrument></i>       | Ν     | Add    |                                | Used to specify <u>an</u> individual<br>instrument (or group)or<br><u>instrument attributes</u> for<br>which a single set of statistics<br>is to be calculated.                                                                                                    |
| Compo | onent Block <i><undinstrmtgrp></undinstrmtgrp></i> | Ν     | Add    |                                |                                                                                                    |
|       | onent Block < <i>InstrmtLegGrp</i> >               | Ν     | Add    |                                |                                                                                                    |
|       | onent Block<br>tat <u>istic</u> ReqGrp>            | Y     | New    | New component<br>block         | Used to specify the parameters for the calculation of statistics.                                                                                                    |
| 60    | TransactTime                                       | Ν     | Add    |                                | Time that the request was submitted.                                                                                                    |
| 58    | Text                                               | Ν     | Add    |                                |                                                                                                    |

| Tag | Field Name       | Req'd | Action | Mappings and Usage<br>Comments | FIX Spec Comments                                                                                                    |
|-----|------------------|-------|--------|--------------------------------|----------------------------------------------------------------------------------------------------|
| 354 | EncodedTextLen   | N     | Add    |                                | Must be set if<br>EncodedText(355) field is<br>specified and must<br>immediately precede it.                                                           |
| 355 | EncodedText      | N     | Add    |                                | Encoded (non-ASCII<br>characters) representation of<br>the Text(58) field in the<br>encoded format specified via<br>the MessageEncoding(347)<br>field. |
|     | Standard Trailer | Y     |        |                                |                                                                                                    |

### 5.2 MarketDataStatisticsReport(35=DP)

| To be completed at the time of the proposal – all information provided will be stored in the repository |                                                                                                    |                            |        |  |
|----------------------------------------------------------------------------------------------------|----------------------------------------------------------------------------------------------------|----------------------------|--------|--|
| Message Name                                                                                            |                                                                                                    | MarketDataStatisticsReport |        |  |
| Message Abbreviated Nam                                                                                 | ne (for FIXML)                                                                                                    | MDStat <u>s</u> Rpt        |        |  |
| Category                                                                                                |                                                                                                    | MarketData                 |        |  |
| Action                                                                                                  |                                                                                                    | _X_New                     | Change |  |
| Message Synopsis                                                                                        | The MarketDataStatisticsReport( <u>35=tbdDP</u> ) is used to provide <u>unsolicited</u> statistical information <u>or</u> in response to a specific request- <u>or unsolicited</u> . Each report contains a s of statistics for a single entity which could be a market, a market segment, a security li or an instrument. |                            |        |  |
| Message Elaboration [enter the message elaboration here]                                                |                                                                                                    |                            |        |  |
| To be finalized by FPL Technical Office                                                                 |                                                                                                    |                            |        |  |
| (MsgType(tag 35) Enumeration                                                                            |                                                                                                    | DP                         |        |  |
| Repository Component ID                                                                                 |                                                                                                    | <u>152</u>                 |        |  |

| Tag                                                                                            | Field Name                | Req'd | Action | Mappings and Usage<br>Comments | FIX Spec Comments             |
|------------------------------------------------------------------------------------------------|---------------------------|-------|--------|--------------------------------|-------------------------------|
|                                                                                                |                           |       |        | Comments                       |                               |
|                                                                                                | Standard Header           | Y     |        | New message type               | MsgType = <mark>TBD</mark> DP |
| Compos                                                                                         | nent Block                | Ν     | Add    |                                |                               |
| <applic< td=""><td>ationSequenceControl&gt;</td><td></td><td></td><td></td><td></td></applic<> | ationSequenceControl>     |       |        |                                |                               |
| TBD2                                                                                           | MDStat <u>istic</u> RptID | Y     | New    |                                | Unique message identifier for |
| <u>453</u>                                                                                     |                           |       |        |                                | the report.                   |
| TBD2                                                                                           | MDStat <u>istic</u> ReqID | N     | New    |                                | Unique message identifier for |
| <mark>452</mark>                                                                               |                           |       |        |                                | the request. Conditionally    |
|                                                                                                |                           |       |        |                                | required if report is sent in |
|                                                                                                |                           |       |        |                                | response to a                 |
|                                                                                                |                           |       |        |                                | MarketDataStatisticsRequest(  |
|                                                                                                |                           |       |        |                                | 35=tbdDO) message.due to a    |
|                                                                                                |                           |       |        |                                | request being submitted       |

| Tag                                                                                                   | Field Name                                       | Req'd | Action | Mappings and Usage<br>Comments | FIX Spec Comments                                                                                                    |
|----------------------------------------------------------------------------------------------------|--------------------------------------------------|-------|--------|--------------------------------|----------------------------------------------------------------------------------------------------|
| <del>TBD2</del><br>473                                                                                | MDStat <u>isticRequest</u> Result                | N     | New    |                                | Conditionally required if<br>report is sent <u>in response to a</u><br><u>MarketDataStatisticsRequest(</u><br><u>35=tbdDO) message.due to a</u><br>request being submitted |
| 325                                                                                                   | UnsolicitedIndicator                             | N     | Add    |                                | Set to 'Y' if message is sent<br>as a result of a subscription<br>request not a snapshot reques                                                                            |
| Compo                                                                                                 | nent Block <i><parties< i="">&gt;</parties<></i> | N     | Add    |                                | Insert here the set of "Parties"<br>(firm identification) fields<br>defined in "Common<br>Components of Application<br>Messages"                                           |
| 75                                                                                                    | TradeDate                                        | N     | Add    |                                |                                                                                                    |
| 1301                                                                                                  | MarketID                                         | N     | Add    |                                |                                                                                                    |
| 1300                                                                                                  | MarketSegmentID                                  | N     | Add    |                                |                                                                                                    |
| 1396                                                                                                  | MarketSegmentDesc                                | N     | Add    |                                |                                                                                                    |
| 1397                                                                                                  | EncodedMktSegmDescLe<br>n                        | N     | Add    |                                | Must be set if<br>EncodedMktSegmDesc(1398)<br>) field is specified and must<br>immediately precede it.                                                                     |
| 1398                                                                                                  | EncodedMktSegmDesc                               | N     | Add    |                                | Encoded (non-ASCII<br>characters) representation of<br>the<br>MarketDesgmentDesc(1396)<br>field in the encoded format<br>specified via the<br>MessageEncoding(347) field   |
| 1465                                                                                                  | SecurityListID                                   | N     | Add    |                                |                                                                                                    |
| Compo                                                                                                 | nent Block < <i>Instrument</i> >                 | Ν     | Add    |                                |                                                                                                    |
| <undin< td=""><td>nent Block<br/>estrmtGrp&gt;</td><td>N</td><td>Add</td><td></td><td></td></undin<>  | nent Block<br>estrmtGrp>                         | N     | Add    |                                |                                                                                                    |
| <instrm< td=""><td>nent Block<br/>htLegGrp&gt;</td><td>N</td><td>Add</td><td></td><td></td></instrm<> | nent Block<br>htLegGrp>                          | N     | Add    |                                |                                                                                                    |
| < <u>MDSta</u>                                                                                        | nent Block<br>at <u>isticRptGrp&gt;</u>          | Y     | New    | New component<br>block         | Parameters and result<br>information.                                                                                                    |
| 60                                                                                                    | TransactTime                                     | N     | Add    |                                | Time that the report was provided.                                                                                                    |
| 58                                                                                                    | Text                                             | N     | Add    |                                |                                                                                                    |
| 354                                                                                                   | EncodedTextLen                                   | N     | Add    |                                | Must be set if<br>EncodedText(355) field is<br>specified and must<br>immediately precede it.                                                                               |
| 355                                                                                                   | EncodedText                                      | N     | Add    |                                | Encoded (non-ASCII<br>characters) representation of<br>the Text(58) field in the<br>encoded format specified via<br>the MessageEncoding(347)<br>field.                     |
|                                                                                                    | Standard Trailer                                 | Y     |        |                                |                                                                                                    |

# 6 FIX component blocks

### 6.1 MDStatisticReqGrp

| To be completed at the time of the proposal – all information provided will be included in the repository |   |                                                                                                    |  |  |  |
|----------------------------------------------------------------------------------------------------|---|----------------------------------------------------------------------------------------------------|--|--|--|
| Component Name                                                                                            |   | MDStat <u>istic</u> sReqGrp                                                                                                    |  |  |  |
| Component Abbreviated Name (for FIXML)                                                                    |   | Req                                                                                                    |  |  |  |
| Component Type                                                                                            |   | _X Block Repeating Block                                                                                                    |  |  |  |
| Category                                                                                                  |   | MarketData                                                                                                    |  |  |  |
| Action                                                                                                    |   | _X_NewChange                                                                                                    |  |  |  |
| Component Synopsis                                                                                        | 1 | t block is used within the MarketDataStatisticsRequest( <u>35=tbdDO</u> )<br>ine a set of parameters describing the desired statistics. |  |  |  |
| Component Elaboration [enter the component elaboration here]                                              |   |                                                                                                    |  |  |  |
| To be finalized by FPL Technical Office                                                                   |   |                                                                                                    |  |  |  |
| Repository Component ID                                                                                   |   | <u>2248</u>                                                                                                    |  |  |  |

|                          |                                                                              | <comp< th=""><th>oonent block M</th><th>IDStat<u>i</u>s<u>tic</u>ReqGrp&gt;</th><th></th></comp<> | oonent block M | IDStat <u>i</u> s <u>tic</u> ReqGrp> |                                                                                                    |
|--------------------------|------------------------------------------------------------------------------|---------------------------------------------------------------------------------------------------|----------------|--------------------------------------|----------------------------------------------------------------------------------------------------|
| Tag                      | Field Name                                                                   | Req'd                                                                                             | Action         | Mappings and Usage<br>Comments       | Comments                                                                                                    |
| <mark>TBD2</mark><br>474 | NoMDStat <u>istics</u>                                                       | <mark>¥№</mark>                                                                                   | New            |                                      |                                                                                                    |
|                          |                                                                              |                                                                                                   | we<br>we       |                                      |                                                                                                    |
| <b>→</b>                 | TBD<br>2475                                                                  | ¥ <u>N</u>                                                                                        | New            |                                      | $\frac{\text{Required if}}{\text{NoMDStatistics}(\text{tbd}2474)} > 0.$ Unique statistics identifier<br>$\frac{\text{can be}}{\text{used as a placeholder}}$ for a set of parameters. If an<br>ID is not applicable use<br>"[N/A]". |
| 2                        | Component Block<br><mdstatisticparameters<br>&gt;</mdstatisticparameters<br> | N                                                                                                 | New            | New component block                  | $\frac{\text{Required if}}{\text{NoMDStatistics}(\text{tbd}2474) > 0}$<br>and MDStatisticID(tbd2475)<br>$\equiv "[N/A]"$ .                                                                                                    |
|                          |                                                                              | <td>vonent block M</td> <td>1DStat<u>istic</u>ReqGrp&gt;</td> <td></td>                           | vonent block M | 1DStat <u>istic</u> ReqGrp>          |                                                                                                    |

### 6.2 MDStatisticRptGrp

| To be completed at the time of the proposal – all information provided will be included in the repository |                                        |                                                                                                    |  |  |  |  |
|----------------------------------------------------------------------------------------------------|----------------------------------------|----------------------------------------------------------------------------------------------------|--|--|--|--|
| Component Name                                                                                            |                                        | MDStat <u>istic</u> RptGrp                                                                                                    |  |  |  |  |
| Component Abbreviated N<br>FIXML)                                                                         | lame (for                              | <u>Stats</u> Rpts                                                                                                    |  |  |  |  |
| Component Type                                                                                            |                                        | _XBlock RepeatingBlock                                                                                                    |  |  |  |  |
| Category                                                                                                  |                                        | MarketData                                                                                                    |  |  |  |  |
| Action                                                                                                    |                                        | _X_NewChange                                                                                                    |  |  |  |  |
| Component Synopsis                                                                                        |                                        | t block is used within the MarketDataStatisticsReport( <u>35=tbdDP</u> )<br>vide results together with the related set of parameters. |  |  |  |  |
| Component Elaboration                                                                                     | [enter the component elaboration here] |                                                                                                    |  |  |  |  |
| To be finalized by FPL Technical Office                                                                   |                                        |                                                                                                    |  |  |  |  |
| Repository Component ID                                                                                   |                                        | <u>2249</u>                                                                                                    |  |  |  |  |

|                                 | <component block="" mdstat<u="">isticRptGrp&gt;</component> |                        |        |                                                                        |                                                                                                    |  |  |  |  |  |  |
|---------------------------------|-------------------------------------------------------------|------------------------|--------|------------------------------------------------------------------------|----------------------------------------------------------------------------------------------------|--|--|--|--|--|--|
| Tag                             | Field Name                                                  | Req'd                  | Action | Mappings and Usage<br>Comments                                         | Comments                                                                                                    |  |  |  |  |  |  |
| <mark>TBD2</mark><br><u>474</u> | NoMDStat <u>istics</u>                                      | <mark>¥<u>N</u></mark> | New    |                                                                        |                                                                                                    |  |  |  |  |  |  |
| <b>→</b>                        | Component Block<br>< <u>MDStatistic</u> Parameters<br>>     | <mark>¥№</mark>        | New .  | New component block                                                    | Required if<br>NoMDStatistics(tbd2474) ><br>0.                                                                                                    |  |  |  |  |  |  |
| <b>→</b>                        | TBD     MDStatisticID       2475                            | ¥ <u>N</u>             | New .  |                                                                        | Required if<br>NoMDStatistics(2474tbd) ><br>0.Unique statistics identifier                                                                                                    |  |  |  |  |  |  |
| →                               | TBD<br>2476                                                 | ¥ <u>N</u>             | New    |                                                                        | $\frac{\text{Required if}}{\text{NoMDStatistics}(2474\text{tbd})} \geq \\ \frac{0.\text{Time of calculation of the}}{\text{statistic}}$                                                                                                    |  |  |  |  |  |  |
| <b>→</b>                        | TBDMDStatisticStatu¥NNev2477s                               | New                    |        | Required if<br>NoMDStatistics(2474tbd) ><br>0.Status for the statistic |                                                                                                    |  |  |  |  |  |  |
| <b>→</b>                        | TBD<br>2478MDStatistic<br>e2478e                            | N                      | New    |                                                                        | Calculated statistic value.<br>Conditionally required unless<br>sending reference data only<br>to establish<br>MDStat <u>isticID(tbd2475)</u> as a<br>shortcut to a set parameters<br>given by <u>the</u><br><mdstatsparameters<br><u>component</u>&gt;.</mdstatsparameters<br> |  |  |  |  |  |  |
| <mark>→</mark>                  | TBDMDStatistic2479eType                                     | N                      | New    |                                                                        | Format of calculated value                                                                                                    |  |  |  |  |  |  |

| → | <mark>TBD</mark><br>2480 | MDStat <u>istic</u> Valu<br>eUnit | N                                                                       | New            |                             | Unit for time durations |
|---|--------------------------|-----------------------------------|-------------------------------------------------------------------------|----------------|-----------------------------|-------------------------|
|   |                          |                                   | <th>ponent block M</th> <th>1DStat<u>istic</u>RptGrp&gt;</th> <td></td> | ponent block M | 1DStat <u>istic</u> RptGrp> |                         |

### 6.3 MDStatisticParameters

| To be completed at the time of the proposal – all information provided will be included in the repository |                                                                                                    |                                                                                                    |  |  |  |  |
|----------------------------------------------------------------------------------------------------|----------------------------------------------------------------------------------------------------|----------------------------------------------------------------------------------------------------|--|--|--|--|
| Component Name                                                                                            |                                                                                                    | MDStat <u>istic</u> Parameters                                                                                                    |  |  |  |  |
| Component Abbreviated N<br>FIXML)                                                                         | lame (for                                                                                                    | StatsPrm                                                                                                    |  |  |  |  |
| Component Type                                                                                            |                                                                                                    | Block Repeating _XBlock                                                                                                    |  |  |  |  |
| Category                                                                                                  |                                                                                                    | MarketData                                                                                                    |  |  |  |  |
| Action                                                                                                    |                                                                                                    | _X_NewChange                                                                                                    |  |  |  |  |
| Component Synopsis                                                                                        | data statistics. T<br>defined on the 1<br>the MarketData<br>unsolicited.<br>The general cat<br>MDStat <u>istic</u> Tyj<br>MDStat <u>istic</u> Inte<br>are optional and<br>data can either | nponent block-comprises all parameters that can be used to describe the market istics. These can be part of the request as well as the response. All parameters on the MarketDataStatisticsRequest( $35=tbdDO$ ) message should be echoed in ketDataStatisticsReport( $35=tbdDP$ ) message as the latter could also be sent |  |  |  |  |
| Component Elaboration                                                                                     | [enter the component elaboration here]                                                                                                    |                                                                                                    |  |  |  |  |
|                                                                                                    | Tol                                                                                                    | be finalized by FPL Technical Office                                                                                                    |  |  |  |  |
| Repository Component ID                                                                                   |                                                                                                    | 2250                                                                                                    |  |  |  |  |

|                  | <component block="" mdstat<u="">isticParameters &gt;</component> |       |                  |              |                                       |  |  |  |  |  |  |
|------------------|------------------------------------------------------------------|-------|------------------|--------------|---------------------------------------|--|--|--|--|--|--|
| Tag              | Field Name                                                       | Req'd | Action           | Mappings and | Comments                              |  |  |  |  |  |  |
|                  |                                                                  |       |                  | Usage        |                                       |  |  |  |  |  |  |
|                  |                                                                  |       |                  | Comments     |                                       |  |  |  |  |  |  |
| TBD2             | MDStat <u>istic</u> Type                                         | Y     | New              |              | Used to define what is being          |  |  |  |  |  |  |
| <mark>456</mark> |                                                                  |       |                  |              | calculated.                           |  |  |  |  |  |  |
| TBD2             | MDStat <u>istic</u> Scope                                        | Y     | <mark>New</mark> |              | Used to define which entity is used   |  |  |  |  |  |  |
| <mark>457</mark> |                                                                  |       |                  |              | as a basis for the calculation.       |  |  |  |  |  |  |
| TBD2             | MDStatisticSubScope                                              | N     | New              |              | Can be used to reduce the entities in |  |  |  |  |  |  |
| <mark>458</mark> | MDStat                                                           |       | INCW             |              | <del>scope.</del>                     |  |  |  |  |  |  |
| TBD2             | MDStat <u>istic</u> ScopeType                                    | N     | <mark>New</mark> |              | Can be used to reduce the events of   |  |  |  |  |  |  |
| <mark>459</mark> |                                                                  |       |                  |              | the entities in scope.                |  |  |  |  |  |  |
| TBD2             | MDStat <u>isticName<mark>Symb</mark></u>                         | N     | New              |              |                                       |  |  |  |  |  |  |
| <mark>454</mark> | <mark>el</mark>                                                  |       |                  |              |                                       |  |  |  |  |  |  |

September 23, 2013 - [Revision 0.3]

| Tag                            | Field Name                                  | Req'd | Action           | Mappings and<br>Usage<br>Comments | Comments                                                                                                    |
|--------------------------------|---------------------------------------------|-------|------------------|-----------------------------------|----------------------------------------------------------------------------------------------------|
| <del>TBD<u>2</u><br/>455</del> | MDStat <u>istic</u> Desc                    | N     | New              |                                   |                                                                                                    |
| <del>TBD</del> 2<br>481        | <u>EncodedMDStatisticDe</u><br><u>scLen</u> | N     | <u>New</u>       |                                   | Must be set if<br>EncodedMDStatisticDesc(TBD248)<br>) field is specified and must<br>immediately precede it.                                                                                        |
| <u>TBD2</u><br><u>482</u>      | EncodedMDStatisticDe<br>sc                  | N     | <u>New</u>       |                                   | Encoded (non-ASCII characters)<br>representation of the<br>MDStatisticDesc(2455) field in the<br>encoded format specified via the<br>MessageEncoding(347) field.                                    |
| 264                            | MarketDepth                                 | N     | Add              |                                   | May be used to specify the market<br><u>depthData</u> up to specified <del>depth</del><br>level.                                                                                                    |
| TBD <u>2</u><br>460            | MDStat <u>istic</u> FrequencyP<br>eriod     | N     | New              |                                   | Conditionally required <u>ifwhen</u><br>MDStat <u>istic</u> FrequencyUnit( <u>TBD</u> 24<br><u>1</u> ) is specified. Omission represents<br>one-time dissemination.                                 |
| <mark>TBD2</mark><br>461       | MDStat <u>istic</u> Frequency<br>Unit       | N     | <mark>New</mark> |                                   | Conditionally required when<br>MDStatisticFrequencyPeriod(TBD<br>460) is specified.                                                                                                    |
| TBD <u>2</u><br>462            | MDStat <u>istic</u> DelayPerio<br>d         | N     | New              |                                   | Can be use to defer<br>publication.<br>Conditionally required whenif<br>MDStatisticDelayUnit(TBD2463)<br>specified.                                                                                 |
| TBD <u>2</u><br>463            | MDStat <u>istic</u> DelayUnit               | N     | New              |                                   | Conditionally required when<br><u>MDStatisticDelayPeriod</u> ( <del>TBD</del> 2462<br>is specified.                                                                                                 |
| <mark>TBD</mark> 2<br>464      | MDStat <u>istic</u> IntervalTyp<br>e        | Y     | New              |                                   | Use to distinguish a sliding window<br>from a fixed date and/or time range                                                                                                    |
| <mark>TBD2</mark><br>465       | MDStat <u>istic</u> IntervalTyp<br>eUnit    | N     | New              |                                   | Conditionally required for<br><u>MDStatisticIntervalType</u> ( <del>TBD</del> 246<br>= 1 (Sliding window) or 2 (Sliding<br>window peak).                                                            |
| <mark>TBD2</mark><br>466       | MDStat <u>istic</u> IntervalPeri<br>od      | N     | New              |                                   | Conditionally required if when<br>MDStatisticIntervalUnit(TBD<br>is specified.                                                                                                    |
| TBD <u>2</u><br>467            | MDStat <u>istic</u> IntervalUni<br><u>t</u> | N     | New              |                                   | Conditionally required when<br>MDStatisticIntervalPeriod(TBD24)<br>) is specified and<br>MDStatisticIntervalType(tbd2464)<br>5(Current time unit), 6(Previous tin<br>unit) or 8(Maximum range up to |

| Tag                           | Field Name                    | Req'd  | Action     | Mappings and<br>Usage<br>Comments | Comments                                                                                                    |
|-------------------------------|-------------------------------|--------|------------|-----------------------------------|----------------------------------------------------------------------------------------------------|
| <mark>FBD2</mark><br>468      | MDStat <u>istic</u> StartDate | N      | New        |                                   | First day of data range.<br>Can be used to define a date range<br>for a sliding window peak other tha<br>the current day. Omission represen<br>a date range starting with the first<br>available day.                         |
| <mark>FBD2</mark><br>469      | MDStat <u>istic</u> EndDate   | N      | New        |                                   | Last day of data range.<br>Can be used to define a date range<br>for a sliding window peak other tha<br>the current day. Omission represen<br>a date range including the current<br>day.                                      |
| <mark>FBD2</mark><br>470      | MDStat <u>istic</u> StartTime | N      | New        |                                   | Begin of data range.<br>Can be used to define a time range<br>for a sliding window peak other tha<br>the complete day. Omission<br>represents a time range starting at<br>midnight.                                           |
| <del>ГВÐ2</del><br><u>471</u> | MDStat <u>istic</u> EndTime   | N      | New        |                                   | End of data range.<br>Can be used to define a time range<br>for a sliding window peak other tha<br>the complete day. Omission<br>represents a time range ending with<br>the time of dissemination of the<br>statistical data. |
| FBD <u>2</u><br>472           | MDStatistic RatioType         | N      | New        |                                   | Ratios between various entities.Conditionally required for-whenMDStatisticType(FBD $5=(Ratio)$ .                                                                                                    |
| 1815                          | TradingCapacity               | N      | Add        |                                   |                                                                                                    |
| 40                            | OrdType                       | N      | Add        |                                   |                                                                                                    |
| 59                            | TimeInForce                   | N      | Add        |                                   |                                                                                                    |
| 276                           | QuoteCondition                | N      | Add        |                                   |                                                                                                    |
| 277                           | TradeCondition                | N      | Add        |                                   |                                                                                                    |
| 54<br>578                     | Side<br>TradeInputSource      | N<br>N | Add<br>Add |                                   |                                                                                                    |
| 336                           | TradingSessionID              | N<br>N | Add        |                                   |                                                                                                    |
| 550                           | TradingSessionSubID           | N      | Add        |                                   |                                                                                                    |

# Appendix A – Data Dictionary

| Tag                                   | Field Name                              | Action | Data type    | Description                                                                                                    | FIXML<br>Abbreviation | Add to / Deprecate from Message<br>type or Component block                       |
|---------------------------------------|-----------------------------------------|--------|--------------|----------------------------------------------------------------------------------------------------|-----------------------|----------------------------------------------------------------------------------|
| TBD <u>24</u><br>52                   | MDStat <u>istic</u> ReqID               | Add    | String       | Message identifier for a statistics request.                                                                                                    | @ReqID                | Add to messages<br>MarketDataStatisticsRequest and<br>MarketDataStatisticsReport |
| TBD <u>24</u><br>53                   | MDStat <u>istic</u> RptID               | Add    | String       | Message identifier for a statistics report.                                                                                                    | @RptID                | Add to message<br>MarketDataStatisticsReport                                     |
| TBD24<br>54                           | MDStat <u>isticName</u> Sym<br>bol      | Add    | String       | <u>The short name or Aa</u> cronym for a <u>set of</u> statistic <u>parameters</u> .                                                                                                    | @Stat <u>sNme</u> Sym | Add to component<br>MDStat <u>istic</u> Parameters                               |
| TBD <u>24</u><br>55                   | MDStat <u>istic</u> Desc                | Add    | String       | Can be used to provide an optional textual description for a statistic.                                                                                                    | @Desc                 | Add to component<br>MDStat <u>istic</u> Parameters                               |
| TBD                                   | <u>EncodedMDStatisticL</u><br><u>en</u> | Add    | Length       | Byte length of encoded (non ASCII characters)<br>EncodedMDStatisticDesc(TBD) field.                                                                                                    | @EncDescLen           |                                                                                  |
| TBD                                   | <u>EncodedMDStatistic</u>               | Add    | data<br>data | Encoded (non ASCII characters)<br>representation of the MDStatisticDesc(2455)<br>field in the encoded format specified via the<br>MessageEncoding (347) field. If used, the<br>ASCII (English) representation should also be<br>specified in the MDStatisticDesc(2455) field.                                                                                                    | <u>@EncDesc</u>       |                                                                                  |
| <del>TBD<u>24</u><br/><u>56</u></del> | MDStat <u>istic</u> Type                | Add    | Int          | Type of statistic <u>value</u> .<br>Valid Values:<br>1 – Count<br>[Elaboration: Simple count of entities or<br>events, e.g. orders transactions during a period<br>of time.]<br>2 – Average volume<br>[Elaboration: Average quantity of entities, e.g.<br>average size of incoming quotes or average<br>trade size.]<br>3 – Total volume<br>[Elaboration: Aggregated volume of entities | @Тур                  | Add to component<br>MDStat <u>istic</u> Parameters                               |

| Tag | Field Name | Action | Data type | Description                                      | FIXML        | Add to / Deprecate from Message |
|-----|------------|--------|-----------|--------------------------------------------------|--------------|---------------------------------|
|     |            |        |           |                                                  | Abbreviation | type or Component block         |
|     |            |        |           | across events, e.g. total trade volume during a  |              |                                 |
|     |            |        |           | period of time.]                                 |              |                                 |
|     |            |        |           | 4 – Distribution                                 |              |                                 |
|     |            |        |           | [Elaboration: Distribution of entities across    |              |                                 |
|     |            |        |           | entity types, e.g. percentage of limit orders    |              |                                 |
|     |            |        |           | amongst all order types.]                        |              |                                 |
|     |            |        |           | 5 – Ratio                                        |              |                                 |
|     |            |        |           | [Elaboration: Pre-defined ratio between          |              |                                 |
|     |            |        |           | entities, e.g. ratio of trades triggered by buy  |              |                                 |
|     |            |        |           | orders.]                                         |              |                                 |
|     |            |        |           | 6 – Liquidity                                    |              |                                 |
|     |            |        |           | [Elaboration: Measurement of liquidity of an     |              |                                 |
|     |            |        |           | instrument, e.g. by providing the spread         |              |                                 |
|     |            |        |           | between bid and offer or the trade volume        |              |                                 |
|     |            |        |           | needed to move the price.]                       |              |                                 |
|     |            |        |           | 7 – Volume weighted average                      |              |                                 |
|     |            |        |           | price(VWAP)                                      |              |                                 |
|     |            |        |           | [Elaboration: Benchmark price.]                  |              |                                 |
|     |            |        |           | 8 – Volatility                                   |              |                                 |
|     |            |        |           | [Elaboration: Volatility of entities, e.g. price |              |                                 |
|     |            |        |           | movements of incoming orders.]                   |              |                                 |
|     |            |        |           | 9 – Duration                                     |              |                                 |
|     |            |        |           | [Elaboration: Time period of events, e.g.        |              |                                 |
|     |            |        |           | resting period of passive orders.]               |              |                                 |
|     |            |        |           | 10 – Tick                                        |              |                                 |
|     |            |        |           | [Elaboration: Price movement of an instrument    |              |                                 |
|     |            |        |           | in number of ticks.]                             |              |                                 |
|     |            |        |           | 11 – Average turnover                            |              |                                 |
|     |            |        |           | [Elaboration: Average volume multiplied by       |              |                                 |
|     |            |        |           | price.]                                          |              |                                 |
|     |            |        |           | 12 – Total turnover                              |              |                                 |
|     |            |        |           | [Elaboration: Aggregated volume multiplied by    |              |                                 |
|     |            |        |           | price.]                                          |              |                                 |
|     |            |        |           | 13 – High                                        |              |                                 |
|     |            |        |           | [Elaboration: Highest price.]                    |              |                                 |

| Tag         | Field Name                | Action | Data type | Description                                                                                                    | FIXML        | Add to / Deprecate from Message                    |
|-------------|---------------------------|--------|-----------|----------------------------------------------------------------------------------------------------|--------------|----------------------------------------------------|
|             |                           |        |           |                                                                                                    | Abbreviation | type or Component block                            |
|             |                           |        |           | <ul> <li>14 - Low</li> <li>[Elaboration: Lowest price.]</li> <li>15 - Midpoint</li> <li>[Elaboration: Midpoint price between bid and offer.]</li> <li>16 - First</li> <li>[Elaboration: First price or initial value.]</li> <li>17 - Last</li> <li>[Elaboration: Most recent price or value.]</li> <li>18 - Final</li> <li>[Elaboration: Final price or confirmed value.]</li> <li>19 - Exchange best</li> <li>[Elaboration: Best price of a single venue regardless of volume.]</li> <li>20 - Exchange best with volume</li> <li>[Elaboration: Best price of a single venue with volume at or above a pre-defined threshold.]</li> <li>21 - Consolidated best</li> <li>[Elaboration: Best price across multiple venues regardless of volume.]</li> <li>22 - Consolidated best with volume</li> <li>[Elaboration: Best price across multiple venues with volume at or above a pre-defined threshold.]</li> <li>23 - Time weighted average price (TWAP)</li> <li>[Elaboration: Time weighted average price.]</li> <li>Values "100" and above are reserved for bilaterally agreed upon user defined</li> </ul> |              |                                                    |
| TBD24<br>57 | MDStat <u>istic</u> Scope | Add    | Int       | enumerations.<br>Entities used as basis for the statistics.<br>Valid Values:<br>1 – Bid prices                                                                                                    | @Scp         | Add to component<br>MDStat <u>istic</u> Parameters |

| Tag | Field Name | Action | Data type | Description                                                                                                    | FIXML<br>Abbreviation | Add to / Deprecate from Message<br>type or Component block |
|-----|------------|--------|-----------|----------------------------------------------------------------------------------------------------|-----------------------|------------------------------------------------------------|
|     |            |        |           | <ul> <li>2 - Offer prices</li> <li>3 - Bid depth</li> <li>4 - Offer depth</li> <li>5 - Orders</li> <li>6 - Quotes</li> <li>7 - Orders and Quotes</li> <li>8 - Trades</li> <li>9 - Trade prices</li> <li>10 - Auction prices</li> <li>11 - Opening prices</li> <li>12 - Closing prices</li> <li>13 - Settlement prices</li> <li>14 - Underlying prices</li> <li>15 - Open interest</li> <li>16 - Index values</li> <li>17 - Margin rates</li> <li>Values "100" and above are reserved for bilaterally agreed upon user defined enumerations.</li> </ul> |                       |                                                            |

| Tag                                   | Field Name                        | Action | Data type | Description                                                                                                    | FIXML<br>Abbreviation | Add to / Deprecate from Message<br>type or Component block |
|---------------------------------------|-----------------------------------|--------|-----------|----------------------------------------------------------------------------------------------------|-----------------------|------------------------------------------------------------|
| TBD24<br>58                           | MDStat <u>istic</u> SubScope      | Add    | Int       | Sub-scope of the statistics to further reduce the<br>entities used as basis for the statistics.<br>Valid Values:<br>1 – Visible<br>[Elaboration: Only includes visible orders<br>and/or quotes.]<br>2 – Hidden<br>[Elaboration: Only includes hidden orders<br>and/or quotes.]<br>3 – Indicative<br>[Elaboration: Only includes IOIs and non-<br>tradable quotes.]<br>4 – Tradeable<br>[Elaboration: Excludes IOIs and indicative<br>quotes.]<br>5 – Passive<br>[Elaboration: Only includes resting orders and<br>tradeable quotes.]<br>6 – Market consensus<br>[Elaboration: Only includes entities, e.g.<br>trades, conforming to minimum requirements.<br>Details to be defined out of band.]<br>Values "100" and above are reserved for<br>bilaterally agreed upon user defined<br>enumerations. | @SubScp               | Add to component<br>MDStat <u>istic</u> Parameters         |
| <del>TBD<u>24</u><br/><u>59</u></del> | MDStat <u>istic</u> ScopeTyp<br>e | Add    | Int       | Scope details of the statistics to reduce the<br>number of events being used as basis for the<br>statistics.<br>Valid Values:                                                                                                    | @ScpTyp               | Add to component<br>MDStat <u>istic</u> Parameters         |

| Tag                                   | Field Name                              | Action | Data type | Description                                                                                                    | FIXML<br>Abbreviation | Add to / Deprecate from Message<br>type or Component block |
|---------------------------------------|-----------------------------------------|--------|-----------|----------------------------------------------------------------------------------------------------|-----------------------|------------------------------------------------------------|
|                                       |                                         |        |           | <ul> <li>1 - Entry rate</li> <li>2 - Modification rate</li> <li>3 - Cancel rate</li> <li>4 - Downward move</li> <li>5 - Upward move</li> <li>Values "100" and above are reserved for bilaterally agreed upon user defined enumerations.</li> </ul> |                       |                                                            |
| TBD <u>24</u><br>60                   | MDStat <u>istic</u> Frequency<br>Period | Add    | Int       | Dissemination frequency of statistics.<br>Special meaning for a value of zero which<br>represents an event-driven dissemination in<br>real time (e.g. as soon as a new trade occurs).                                                              | @FreqPeriod           | Add to component<br>MDStat <u>istic</u> Parameters         |
| TBD24<br>61                           | MDStat <u>istic</u> Frequency<br>Unit   | Add    | Int       | Time unit for <u>MDStatisticFrequencyPeriod</u><br><u>MDStatFrequencyPeriod</u> ( <u>TBD</u> 2460).<br>[Uses enums from 1429]                                                                                                    | @FreqUnit             | Add to component<br>MDStat <u>istic</u> Parameters         |
| <del>TBD<u>24</u><br/><u>62</u></del> | MDStat <u>istic</u> DelayPeri<br>od     | Add    | Int       | Number of time units between the calculation<br>of the statistic and its dissemination. Can be<br>used to defer <u>or delay</u> publication.                                                                                                    | @DelayPeriod          | Add to component<br>MDStat <u>istic</u> Parameters         |
| TBD24<br>63                           | MDStat <u>istic</u> DelayUnit           | Add    | Int       | Time unit for MDStatisticDelayPeriod<br>MDStatDelayPeriod (TBD2462).<br>[Uses enums from 1429]                                                                                                    | @DelayUnit            | Add to component<br>MDStat <u>istic</u> Parameters         |
| <del>TBD<u>24</u><br/><u>64</u></del> | MDStat <u>istic</u> IntervalTy<br>pe    | Add    | Int       | Type of interval over which statistic is<br>calculated.<br>Valid values:<br>1 – Sliding window                                                                                                    | @IntvlTyp             | Add to component<br>MDStat <u>istic</u> Parameters         |

| Tag | Field Name | Action | Data type | Description                                                         | FIXML        | Add to / Deprecate from Message |
|-----|------------|--------|-----------|---------------------------------------------------------------------|--------------|---------------------------------|
|     |            |        |           |                                                                     | Abbreviation | type or Component block         |
|     |            |        |           | [Elaboration: Window is defined as an interval                      |              |                                 |
|     |            |        |           | period up to the current time of dissemination,                     |              |                                 |
|     |            |        |           | see MDStatisticIntervalPeriod                                       |              |                                 |
|     |            |        |           | MDStatIntervalPeriod(TBD2466).]                                     |              |                                 |
|     |            |        |           | 2 – Sliding window peak                                             |              |                                 |
|     |            |        |           | [Elaboration: Highest value of all sliding                          |              |                                 |
|     |            |        |           | windows across date and/or time range.                              |              |                                 |
|     |            |        |           | Omission of date/time range represents current                      |              |                                 |
|     |            |        |           | day.]                                                               |              |                                 |
|     |            |        |           | 3 – Fixed date range                                                |              |                                 |
|     |            |        |           | [Elaboration: Interval may be open ended on                         |              |                                 |
|     |            |        |           | either side, see MDStatisticStartDate                               |              |                                 |
|     |            |        |           | MDStatStartDate(TBD2468) and                                        |              |                                 |
|     |            |        |           | MDStat <u>istic</u> EndDate( <del>TBD</del> 2469).                  |              |                                 |
|     |            |        |           | Starting/ending time of date fields only apply                      |              |                                 |
|     |            |        |           | to the first/last day of the date range.                            |              |                                 |
|     |            |        |           | Additional time range may be defined with                           |              |                                 |
|     |            |        |           | MDStat <u>istic</u> StartTime( <mark>TBD</mark> 2470) and           |              |                                 |
|     |            |        |           | $MDStat \underline{istic} EndTime(\frac{TBD}{2471})$ and applies to |              |                                 |
|     |            |        |           | every business day within date range, i.e. to                       |              |                                 |
|     |            |        |           | define an identical time slice across days.]                        |              |                                 |
|     |            |        |           | 4 – Fixed time range                                                |              |                                 |
|     |            |        |           | [Elaboration: Interval may be open ended on                         |              |                                 |
|     |            |        |           | either side, see                                                    |              |                                 |
|     |            |        |           | $MDStatisticStartTime(\frac{TBD}{2470})$ and                        |              |                                 |
|     |            |        |           | MDStat <u>istic</u> EndTime( <del>TBD</del> 2471).]                 |              |                                 |
|     |            |        |           | 5 – Current time unit                                               |              |                                 |
|     |            |        |           | [Elaboration: Relative time unit which has not                      |              |                                 |
|     |            |        |           | ended yet, e.g. current day. Interval ends with                     |              |                                 |
|     |            |        |           | the time of dissemination of the statistic.                         |              |                                 |
|     |            |        |           | Requires the definition of an actual unit, see                      |              |                                 |
|     |            |        |           | MDStat <u>istic</u> IntervalTypeUnit( <del>TBD</del> 2465).]        |              |                                 |
|     |            |        |           | 6 – Previous time unit                                              |              |                                 |
|     |            |        |           | [Elaboration: Relative time unit which has                          |              |                                 |
|     |            |        |           | ended in the past. Requires the definition of an                    |              |                                 |

| Ī | Tag         | Field Name                               | Action | Data type | Description                                                                                                    | FIXML<br>Abbreviation | Add to / Deprecate from Message<br>type or Component block |
|---|-------------|------------------------------------------|--------|-----------|----------------------------------------------------------------------------------------------------|-----------------------|------------------------------------------------------------|
|   |             |                                          |        |           | actual unit, see<br>MDStat <u>istic</u> IntervalTypeUnit( <u>TBD</u> 2465).]<br>7 – Maximum range<br>[Elaboration: Use to convey record values over<br>the lifetime of the system or venue.]<br>8 – Maximum range up to previous time unit<br>[Elaboration: Use to convey record values over<br>the lifetime of the system or venue but does not<br>include the most recent time unit as it has not<br>completed yet. Requires the definition of an<br>actual unit, see<br>MDStat <u>istic</u> IntervalTypeUnit( <u>TBD</u> 2465)] |                       |                                                            |
|   | TBD24<br>65 | MDStat <u>istic</u> IntervalTy<br>peUnit | Add    | String    | Time unit for MDStat <u>isticIntervalType</u><br>(TBD2464). Conditionally required for<br>MDStatIntervalType (TBD) = 5, 6 and 8.<br>Valid values:<br>H = Hour<br>Min = Minute<br>S = Second<br>D = Day<br>Wk = Week<br>Mo = Month<br>Q = Quarter<br>Ye = Year<br>(Uses enum from<br>TimeOrderDelayUnit(1429997)                                                                                                    | @IntvlTypUnit         | Add to component<br>MDStat <u>istic</u> Parameters         |

| Tag                            | Field Name                             | Action | Data type        | Description                                                                                                    | FIXML<br>Abbreviation | Add to / Deprecate from Message<br>type or Component block |
|--------------------------------|----------------------------------------|--------|------------------|----------------------------------------------------------------------------------------------------|-----------------------|------------------------------------------------------------|
| TBD <u>24</u><br><u>66</u>     | MDStat <u>istic</u> IntervalPer<br>iod | Add    | Int              | Length of time over which the statistic is<br>calculated. Special meaning for a value of zero<br>to express that there is no aggregation over<br>time. Conditionally required for<br>MDStatIntervalType (TBD) = 1 or 2. Can be<br>used with other interval types expressing<br>relative date and time ranges to combine them<br>with sliding window peaks, e.g. highest<br>volume across 1 minute intervals of the<br>previous day. | @IntvlPeriod          | Add to component<br>MDStat <u>istic</u> Parameters         |
| <del>TBD<u>24</u><br/>67</del> | MDStat <u>istic</u> IntervalUn<br>it   | Add    | Int              | Time unit for MDStat <u>istic</u> IntervalPeriod<br>(2466TBD).<br>[Uses enums from <u>OrderDelayUnit(1429)</u> ]                                                                                                    | @IntvlUnit            | Add to component<br>MDStat <u>istic</u> Parameters         |
| TBD <u>24</u><br>68            | MDStat <u>istic</u> StartDate          | Add    | UTCTime<br>stamp | First day of range for which statistical data is collected                                                                                                    | @StartDt              | Add to component<br>MDStat <u>istic</u> Parameters         |
| TBD <u>24</u><br><u>69</u>     | MDStat <u>istic</u> EndDate            | Add    | UTCTime<br>stamp | Last day of range for which statistical data is collected.                                                                                                    | @EndDt                | Add to component<br>MDStat <u>istic</u> Parameters         |
| TBD <u>24</u><br>70            | MDStat <u>istic</u> StartTime          | Add    | UTCTime<br>Only  | Start time of the time range for which statistical data is collected.                                                                                                    | @StartTm              | Add to component<br>MDStat <u>istic</u> Parameters         |
| TBD <u>24</u><br>71            | MDStat <u>istic</u> EndTime            | Add    | UTCTime<br>Only  | End time of the time range for which statistical data is collected.                                                                                                    | @EndTm                | Add to component<br>MDStat <u>istic</u> Parameters         |

| Tag                                   | Field Name                                     | Action | Data type | Description                                                                                                    | FIXML<br>Abbreviation | Add to / Deprecate from Message<br>type or Component block |
|---------------------------------------|------------------------------------------------|--------|-----------|----------------------------------------------------------------------------------------------------|-----------------------|------------------------------------------------------------|
| <del>TBD24</del><br><u>72</u>         | MDStat <u>istic</u> RatioType                  | Add    | Int       | Ratios between various entities. Conditionally<br>required for MDStatType 5—Ratio.<br>Valid Values:<br>1 – Buyers to sellers<br>2 – Upticks to downticks<br>[Elaboration: Can also be used with a scope of<br>multiple instruments representing an index.]<br>3 – Market maker to non-market maker<br>[Elaboration: Use to identify share of market<br>making activity.]<br>4 – Automated to non-automated<br>[Elaboration: Use to identify ratio of orders<br>and quotes resulting from automated trading.]<br>5 – Orders to trades<br>[Elaboration: Use with scope of trades.]<br>6 – Quotes to trades<br>[Elaboration: Use with scope of trades.]<br>7 – Orders and quotes to trades<br>[Elaboration: Use with scope of trades.] | @RatioTyp             | Add to component<br>MDStat <u>istic</u> Parameters         |
| <del>TBD<u>24</u><br/><u>73</u></del> | MDStat <u>istic</u> Req <u>uest</u> Re<br>sult | Add    | Int       | Result returned in response to<br>MarketDataStatisticsRequest (35= <u>TBD</u> DO).<br>Valid Values:<br>0 – Successful (default)<br>1 – Invalid or unknown market<br>2 – Invalid or unknown market segment<br>3 – Invalid or unknown security list<br>4 – Invalid or unknown instrument(s)<br>5 – Invalid parties<br>6 – Trade date out of supported range<br>7 – Statistic type not supported                                                                                                    | @ReqRslt              | Add to message<br>MarketDataStatisticsReport               |

| Tag                            | Field Name                 | Action | Data type        | Description                                                                                                    | FIXML<br>Abbreviation | Add to / Deprecate from Message<br>type or Component block                        |
|--------------------------------|----------------------------|--------|------------------|----------------------------------------------------------------------------------------------------|-----------------------|-----------------------------------------------------------------------------------|
|                                |                            |        |                  | <ul> <li>8 – Scope or sub-scope not supported</li> <li>9 – Scope type not supported</li> <li>10 – Market depth not supported</li> <li>11 – Frequency not supported</li> <li>12 – Statistic interval not supported</li> <li>13 – Statistic date range not supported</li> <li>14 – Statistic time range not supported</li> <li>15 – Ratio type not supported</li> <li>16 – Invalid or unknown trade input source</li> <li>17 – Invalid or unknown trading session</li> <li>18 – Unauthorized for statistic request</li> <li>99 – Other (further information in Text (58) field )</li> <li>Values "100" and above are reserved for bilaterally agreed upon user defined enumerations.</li> </ul> |                       |                                                                                   |
| TBD <u>24</u><br>74            | NoMDStat <u>istic</u> s    | Add    | NumInGr<br>p     | Number of market data statistics.                                                                                                    | N/A                   | Add to components<br>MDStat <u>istic</u> ReqGrp and<br>MDStat <u>istic</u> RptGrp |
| TBD <u>24</u><br>75            | MDStat <u>istic</u> ID     | Add    | String           | Unique identifier for a statistic.                                                                                                    | @Stat <u>s</u> ID     | Add to components<br>MDStat <u>istic</u> ReqGrp and<br>MDStat <u>istic</u> RptGrp |
| TBD <u>24</u><br>76            | MDStat <u>istic</u> Time   | Add    | UTCTime<br>stamp | Time of calculation of a statistic.                                                                                                    | @Tm                   | Add to component<br>MDStat <u>istic</u> RptGrp                                    |
| <del>TBD<u>24</u><br/>77</del> | MDStat <u>istic</u> Status | Add    | Int              | Status for a statistic to indicate its availability.<br>Valid Values:<br>1 – Active (default)<br>2 – Inactive (not disseminated)                                                                                                    | @Stat                 | Add to component<br>MDStat <u>istic</u> RptGrp                                    |
| TBD <u>24</u><br>78            | MDStat <u>istic</u> Value  | Add    | Float            | Statistical value.                                                                                                    | @Val                  | Add to component<br>MDStat <u>istic</u> RptGrp                                    |

| r | Гад                                  | Field Name                    | Action        | Data type     | Description                                                                                                    | FIXML<br>Abbreviation | Add to / Deprecate from Message<br>type or Component block |
|---|--------------------------------------|-------------------------------|---------------|---------------|----------------------------------------------------------------------------------------------------|-----------------------|------------------------------------------------------------|
|   | <del>3D<u>24</u><br/><u>79</u></del> | MDStat <u>istic</u> ValueType | Add           | Int           | Type of statistical value.<br>Valid Values:<br>1 – Absolute<br>2 – Percentage                                                                                                    | @Тур                  | Add to component<br>MDStat <u>istic</u> RptGrp             |
|   | <del>3D<u>24</u><br/>80</del>        | MDStat <u>istic</u> ValueUnit | Add           | String        | Unit of time for statistical value.<br>[Uses enums from 1429]                                                                                                    | @ValUnit              | Add to component<br>MDStat <u>istic</u> RptGrp             |
| 2 | <u>481</u>                           | EncodedMDStatisticD<br>escLen | Add           | Length        | Byte length of encoded (non-ASCII characters)<br>EncodedMDStatisticDesc(2482) field.                                                                                                    | @EncDescLen           |                                                            |
| 2 | <u>2482</u>                          | EncodedMDStatisticD<br>esc    | Add           | <u>data</u>   | Encoded (non-ASCII characters)<br>representation of the MDStatisticDesc(2455)<br>field in the encoded format specified via the<br>MessageEncoding (347) field. If used, the<br>ASCII (English) representation should also be<br>specified in the MDStatisticDesc(2455) field. | @EncDesc              |                                                            |
|   | <u>997</u>                           | <u>TimeUnit</u>               | <u>Change</u> | <u>String</u> | Add new enumeration: $H = Hour$ $Min = Minute$ $Q = Quarter$                                                                                                    |                       |                                                            |

# **Appendix B – Glossary Entries**

| Term | Definition | Field where<br>used |
|------|------------|---------------------|
|      |            |                     |
|      |            |                     |
|      |            |                     |
|      |            |                     |

### Appendix C – Abbreviations

| Term              | Proposed Abbreviation | Proposed Messages, Components, Fields where used |
|-------------------|-----------------------|--------------------------------------------------|
| Linkage           | Lnkg                  | LinkageHandlingIndicator(TBD2448)                |
| <u>Statistics</u> | <u>Stats</u>          | StatsType(1176)                                  |
| Ratio             | Ratio                 |                                                  |
|                   |                       |                                                  |

## Appendix D – Usage Examples

#### **Bid and Offer Statistics**

| <u>Statistic</u>                                                                                   | < <u>MDStatisticParameters&gt;</u>                                                                                                    |
|----------------------------------------------------------------------------------------------------|----------------------------------------------------------------------------------------------------|
| Current best bid, published every second.                                                          | MDStat <u>istic</u> Type = 19 (Exchange best)<br>MDStat <u>istic</u> Scope = 1 (Bid prices)<br>MDStat <u>istic</u> FrequencyPeriod = 1, MDStat <u>istic</u> FrequencyUnit = 0 (Seconds)<br>MDStat <u>istic</u> IntervalType = 1 (Sliding window)<br>MDStat <u>istic</u> IntervalPeriod = 0, i.e. real time |
| Highest bid of the current day,<br>published in real time, i.e. every<br>time there is a new high. | MDStat <u>istic</u> Type = 13 (High)<br>MDStat <u>istic</u> Scope = 1 (Bid prices)<br>MDStat <u>istic</u> FrequencyPeriod = 0, i.e. real time<br>MDStat <u>istic</u> IntervalType = 5 (Current time unit)<br>MDStat <u>istic</u> IntervalTypeUnit = D (Day)                                                |
| Opening bid of current day,<br>published every hour.                                               | MDStat <u>istic</u> Type = 16 (First)<br>MDStat <u>istic</u> Scope = 1 (Bid prices)<br>MDStat <u>istic</u> FrequencyPeriod = 1, MDStat <u>istic</u> FrequencyUnit = 11 (Hours)<br>MDStat <u>istic</u> IntervalType = 5 (Current time unit)<br>MDStat <u>istic</u> IntervalTypeUnit = D (Day)               |

#### **Order and Quote Statistics**

| <u>Statistic</u>                                                                                                    | < <u>MDStatisticParameters&gt;</u>                                                                                                    |
|----------------------------------------------------------------------------------------------------|----------------------------------------------------------------------------------------------------|
| Number of buy IOC orders entered<br>every minute, published every<br>second.                                                          | MDStat <u>istic</u> Type = 1 (Count)<br>MDStat <u>istic</u> Scope = 5 (Orders), MDStat <u>istic</u> ScopeType = 1 (Entry Rate)<br>MDStat <u>istic</u> FrequencyPeriod = 1, MDStat <u>istic</u> FrequencyUnit = 0 (Seconds)<br>MDStat <u>istic</u> IntervalType = 1 (Sliding window)<br>MDStat <u>istic</u> IntervalPeriod = 60, MDStat <u>istic</u> IntervalUnit = 0 (Seconds)<br>Side = 1 (Buy), TimeInForce = 3 (IOC) |
| Cancel rate of orders per second, published every millisecond.                                                                        | MDStat <u>istic</u> Type = 1 (Count)<br>MDStat <u>istic</u> Scope = 5 (Orders), MDStat <u>istic</u> ScopeType = 3 (Cancel Rate)<br>MDStat <u>istic</u> FrequencyPeriod = 1, MDStat <u>istic</u> FrequencyUnit = 3<br>(Milliseconds)<br>MDStat <u>istic</u> IntervalType = 1 (Sliding window)<br>MDStat <u>istic</u> IntervalPeriod = 1, MDStat <u>istic</u> IntervalUnit = 0 (Seconds)                                  |
| Highest number of quotes at the top<br>of the market across all 10 second<br>intervals of the current day,<br>published every minute. | MDStat <u>istic</u> Type = 1 (Count)<br>MDStat <u>istic</u> Scope = 7 (Order and Quotes)<br>MDStat <u>istic</u> FrequencyPeriod = 1, MDStat <u>istic</u> FrequencyUnit = 10 (Minutes)<br>MDStat <u>istic</u> IntervalType = 2 (Sliding window peak)<br>MDStat <u>istic</u> IntervalPeriod = 10, MDStat <u>istic</u> IntervalUnit = 0 (Seconds)<br>MarketDepth = 1, i.e. top of book                                     |
| Quote volume of market makers<br>entered over 5 minutes, published<br>every 30 seconds.                                               | MDStat <u>istic</u> Type = 3 (Total Volume)<br>MDStat <u>istic</u> Scope = 6 (Quotes), MDStat <u>istic</u> ScopeType = 1 (Entry Rate)<br>MDStat <u>istic</u> FrequencyPeriod = 30, MDStat <u>istic</u> FrequencyUnit = 0 (Seconds)<br>MDStat <u>istic</u> IntervalType = 1 (Sliding window)<br>MDStat <u>istic</u> IntervalPeriod = 5, MDStat <u>istic</u> IntervalUnit = 10 (Minutes)                                  |

| <u>Statistic</u>                                                                                            | < <u>MDStatisticParameters&gt;</u>                                                                                                    |
|----------------------------------------------------------------------------------------------------|----------------------------------------------------------------------------------------------------|
|                                                                                                    | TradingCapacity = 6 (Market Maker)                                                                                                    |
| Current hidden order volume,<br>published in real time, i.e. every<br>time the hidden volume changes.       | MDStat <u>istic</u> Type = 3 (Total Volume)<br>MDStat <u>istic</u> Scope = 5 (Orders), MDStat <u>istic</u> SubScope = 2 (Hidden)<br>MDStat <u>istic</u> FrequencyPeriod = 0,<br>MDStat <u>istic</u> IntervalType = 1 (Sliding window)<br>MDStat <u>istic</u> IntervalPeriod = 0, i.e. real time                                                            |
| Current aggregated quantity of<br>GTC orders up to depth 5 on the<br>offer side, published every second.    | MDStat <u>istic</u> Type = 3 (Total Volume)<br>MDStat <u>istic</u> Scope = 5 (Orders)<br>MDStat <u>istic</u> FrequencyPeriod = 1, MDStat <u>istic</u> FrequencyUnit = 0 (Seconds)<br>MDStat <u>istic</u> IntervalType = 1 (Sliding window)<br>MDStat <u>istic</u> IntervalPeriod = 0, i.e. real time<br>MarketDepth = 5, TimeInForce = 1 (GTC)             |
| Volatility of visible sell order and<br>quote offer sizes over 5 minute<br>periods, published every second. | MDStatisticType = 8 (Volatility)MDStatisticScope = 7 (Orders and Quotes), MDStatisticSubScope = 7 (Orders and Quotes), MDStatisticSubScope = 1(Orderbook)MDStatisticMDStatisticFrequencyPeriod = 1, MDStatisticFrequencyUnit = 0 (Seconds)MDStatisticIntervalType = 1 (Sliding window)MDStatisticMDStatisticIntervalPeriod = 5, MDStatisticSide = 2 (Sell) |
| Current percentage of market<br>orders, published every minute.                                             | MDStat <u>istic</u> Type = 4 (Distribution)<br>MDStat <u>istic</u> Scope = 5 (Orders)<br>MDStat <u>istic</u> FrequencyPeriod = 1, MDStat <u>istic</u> FrequencyUnit = 10 (Minutes)<br>MDStat <u>istic</u> IntervalType = 1 (Sliding window)<br>MDStat <u>istic</u> IntervalPeriod = 0, i.e. real time<br>OrdType = 1 (Market)                              |
| Current number of price levels on<br>the bid side, published every<br>second.                               | MDStatisticType = 1 (Count)MDStatisticScope = 3 (Bid depth)MDStatisticFrequencyPeriod = 1, MDStatisticMDStatisticIntervalMDStatisticIntervalType = 1 (Sliding window)MDStatisticMDStatisticIntervalPeriod = 0, i.e. real time                                                                                                    |

### Trade Statistics

| <u>Statistic</u>                     | < <u>MDStatisticParameters&gt;</u>                                                        |
|--------------------------------------|-------------------------------------------------------------------------------------------|
| Highest trading price of the current | MDStatistic Type = 13 (High)                                                              |
| day, published in real time, i.e.    | MDStat <u>istic</u> Scope = 9 (Trade prices)                                              |
| whenever a new high is               | MDStatisticFrequencyPeriod = 0, i.e. in real time                                         |
| established.                         | MDStat <u>istic</u> IntervalType = 5 (Current time unit)                                  |
|                                      | MDStat <u>istic</u> IntervalTypeUnit = D (Day)                                            |
| Yesterday's highest trading price,   | MDStat <u>istic</u> Type = 13 (High)                                                      |
| published every minute.              | MDStatisticScope = 9 (Trade prices)                                                       |
|                                      | MDStat <u>istic</u> FrequencyPeriod = 1, MDStat <u>istic</u> FrequencyUnit = 10 (Minutes) |
|                                      | MDStat <u>istic</u> IntervalType = 6 (Previous time unit)                                 |
|                                      | MDStatisticIntervalTypeUnit = D (Day)                                                     |
| Highest trade price (offer paid)     | MDStat <u>istic</u> Type = 13 (High)                                                      |
| seen during the last 10 seconds,     | MDStatisticScope = 9 (Trade prices)                                                       |
|                                      | MDStat <u>istic</u> FrequencyPeriod = 5, MDStat <u>istic</u> FrequencyUnit = 0 (Seconds)  |

| <u>Statistic</u>                                                                                    | < <u>MDStatisticParameters&gt;</u>                                                                                                    |
|----------------------------------------------------------------------------------------------------|----------------------------------------------------------------------------------------------------|
| published every 5 seconds.                                                                          | MDStat <u>istic</u> IntervalType = 1 (Sliding window)<br>MDStat <u>istic</u> IntervalPeriod = 10, MDStat <u>istic</u> IntervalUnit = 0 (Seconds)                                                                                                    |
| Highest trade price ever seen,<br>published once a day.                                             | MDStat <u>istic</u> Type = 13 (High)<br>MDStat <u>istic</u> Scope = 9 (Trade prices)<br>MDStat <u>istic</u> FrequencyPeriod = 1, MDStat <u>istic</u> FrequencyUnit = 12 (Days)<br>MDStat <u>istic</u> IntervalType = 7 (Maximum range)                                                                                                    |
| Trade volume per hour, published every 15 minutes.                                                  | MDStat <u>istic</u> Type = 3 (Total Volume)<br>MDStat <u>istic</u> Scope = 8 (Trades)<br>MDStat <u>istic</u> FrequencyPeriod = 15, MDStat <u>istic</u> FrequencyUnit = 10 (Minutes)<br>MDStat <u>istic</u> IntervalType = 1 (Sliding window)<br>MDStat <u>istic</u> IntervalPeriod = 1, MDStat <u>istic</u> IntervalUnit = 11 (Hours)                                                                                                    |
| Number of trades across 1 minute intervals, published every minute.                                 | MDStat <u>istic</u> Type = 1 (Count)<br>MDStat <u>istic</u> Scope = 8 (Trades)<br>MDStat <u>istic</u> FrequencyPeriod = 1, MDStat <u>istic</u> FrequencyUnit = 10 (Minutes)<br>MDStat <u>istic</u> IntervalType = 1 (Sliding window)<br>MDStat <u>istic</u> IntervalPeriod = 1, MDStat <u>istic</u> IntervalUnit = 10 (Minutes)                                                                                                    |
| Aggregated number of trades<br>during the current day, published<br>once a minute.                  | MDStat <u>istic</u> Type = 1 (Count)<br>MDStat <u>istic</u> Scope = 8 (Trades)<br>MDStat <u>istic</u> FrequencyPeriod = 1, MDSta <u>istic</u> FrequencyUnit = 10 (Minutes)<br>MDStat <u>istic</u> IntervalType = 5 (Current time unit)<br>MDStat <u>istic</u> IntervalTypeUnit = D (Day)                                                                                                    |
| Aggregated number of trades up to<br>the previous day, published once a<br>day.                     | MDStat <u>istic</u> Type = 1 (Count)<br>MDStat <u>istic</u> Scope = 8 (Trades)<br>MDStat <u>istic</u> FrequencyPeriod = 1, MDStat <u>istic</u> FrequencyUnit = 12 (Days)<br>MDStat <u>istic</u> IntervalType = 8 (Maximum range up to previous time unit)<br>MDStat <u>istic</u> IntervalTypeUnit = D (Day)                                                                                                    |
| Highest number of trades ever done<br>on a single day, published once a<br>day.                     | MDStat <u>istic</u> Type = 1 (Count)<br>MDStat <u>istic</u> Scope = 8 (Trades)<br>MDStat <u>istic</u> FrequencyPeriod = 1, MDStat <u>istic</u> FrequencyUnit = 12 (Days)<br>MDStat <u>istic</u> IntervalType = 2 (Sliding window peak)<br>MDStat <u>istic</u> IntervalPeriod = 1, MDStat <u>istic</u> IntervalUnit = 12 (Days)<br>MDStat <u>istic</u> EndDate = YYYYMMDD-23:59:59.999, i.e. set to current day                                 |
| Highest number of trades done on a<br>single day in a specific date range,<br>published once a day. | MDStat <u>istic</u> Type = 1 (Count)<br>MDStat <u>istic</u> Scope = 8 (Trades)<br>MDStat <u>istic</u> FrequencyPeriod = 1, MDStat <u>istic</u> FrequencyUnit = 12 (Days)<br>MDStat <u>istic</u> IntervalType = 2 (Sliding window peak)<br>MDStat <u>istic</u> IntervalPeriod = 1, MDStat <u>istic</u> IntervalUnit = 12 (Days)<br>MDStat <u>istic</u> StartDate = YYYYMMDD-00:00:00.000<br>MDStat <u>istic</u> EndDate = YYYYMMDD-23:59:59.999 |

### Special Price and Volume Statistics

| <u>Statistic</u>              | < <u>MDStatisticParameters&gt;</u>                        |
|-------------------------------|-----------------------------------------------------------|
| Previous day's closing price. | MDStatisticType = 18 (Final)                              |
|                               | MDStat <u>istic</u> Scope = 12 (Closing prices)           |
|                               | MDStat <u>istic</u> IntervalType = 6 (Previous time unit) |
|                               | MDStat <u>istic</u> IntervalTypeUnit = D (Day)            |

| <u>Statistic</u>                                                                          | < <u>MDStatisticParameters&gt;</u>                                                                                                    |
|-------------------------------------------------------------------------------------------|----------------------------------------------------------------------------------------------------|
| Current open interest.                                                                    | MDStat <u>istic</u> Type = 3 (Total Volume)<br>MDStat <u>istic</u> Scope = 15 (Open interest)<br>MDStat <u>istic</u> IntervalType = 1 (Sliding window)<br>MDStat <u>istic</u> IntervalPeriod = 0, i.e. real time                                                                                                    |
| Lowest auction price on a weekly<br>basis, published once a day.                          | MDStat <u>istic</u> Type = 14 (Low)<br>MDStat <u>istic</u> Scope = 10 (Auction prices)<br>MDStat <u>istic</u> FrequencyPeriod = 1, MDStat <u>istic</u> FrequencyUnit = 12 (Days)<br>MDStat <u>istic</u> IntervalType = 1 (Sliding window)<br>MDStat <u>istic</u> IntervalPeriod = 1, MDStat <u>istic</u> IntervalUnit = 13 (Weeks)<br>TradingSessionID = 1 (Day)<br>TradingSessionSubID = 8 (Any auction) |
| VWAP of customer trades over a 10 minute period, published whenever there is a new trade. | MDStat <u>istic</u> Type = 7 (VWAP)<br>MDStat <u>istic</u> Scope = 8 (Trades)<br>MDStat <u>istic</u> FrequencyPeriod = 0, i.e. real time<br>MDStat <u>istic</u> IntervalType = 1 (Sliding window)<br>MDStat <u>istic</u> IntervalPeriod = 10, MDStat <u>istic</u> IntervalUnit = 10 (Minutes)<br>TradingCapacity = 1 (Customer)                                                                           |

#### Miscellaneous Statistics

| <u>Statistic</u>                                                                                                    | < <u>MDStatisticParameters&gt;</u>                                                                                                    |
|----------------------------------------------------------------------------------------------------|----------------------------------------------------------------------------------------------------|
| Highest bid during opening auction<br>on a weekly basis, published once a<br>day.                                           | MDStat <u>istic</u> Type = 13 (High)<br>MDStat <u>istic</u> Scope = 1 (Bid prices)<br>MDStat <u>istic</u> FrequencyPeriod = 1, MDStat <u>istic</u> FrequencyUnit = 12 (Days)<br>MDStat <u>istic</u> IntervalType = 1 (Sliding window)<br>MDStat <u>istic</u> IntervalPeriod = 1, MDStat <u>istic</u> IntervalUnit = 13 (Weeks)<br>TradingSessionID = 1 (Day), TradingSessionSubID = 2 (Opening auction) |
| Current ratio of instruments ticking<br>up compared to instruments ticking<br>down, published in real time.                 | MDStat <u>istic</u> Type = 5 (Ratio)<br>MDStat <u>istic</u> Scope = 8 (Trades)<br>MDStat <u>istic</u> FrequencyPeriod = 0<br>MDStat <u>istic</u> IntervalType = 1 (Sliding window)<br>MDStat <u>istic</u> IntervalPeriod = 0, i.e. real time<br>MDStat <u>istic</u> RatioType = 2 (Upticks to downticks)                                                                                                |
| Ratio of trades triggered by buy<br>orders compared to overall trades<br>in the last 30 seconds, published in<br>real time. | MDStat <u>istic</u> Type = 5 (Ratio)<br>MDStat <u>istic</u> Scope = 8 (Trades)<br>MDStat <u>istic</u> FrequencyPeriod = 0<br>MDStat <u>istic</u> IntervalType = 1 (Sliding window)<br>MDStat <u>istic</u> IntervalPeriod = 30, MDStat <u>istic</u> IntervalUnit = 0 (Seconds)<br>MDStat <u>istic</u> RatioType = 1 (Buyers to sellers)                                                                  |
| Deferred publication of highest<br>trade price of current day (by 1<br>minute), published every second.                     | MDStat <u>istic</u> Type = 13 (High)<br>MDStat <u>istic</u> Scope = 9 (Trade prices)<br>MDStat <u>istic</u> FrequencyPeriod = 1, MDStat <u>istic</u> FrequencyUnit = 0 (Seconds)<br>MDStat <u>istic</u> DelayPeriod = 1, MDStat <u>istic</u> DelayUnit = 10 (Minutes)<br>MDStat <u>istic</u> IntervalType = 5 (Current time unit)<br>MDStat <u>istic</u> IntervalTypeUnit = D (Day)                     |

| <u>Statistic</u>                    | < <u>MDStatisticParameters&gt;</u>                                                     |
|-------------------------------------|----------------------------------------------------------------------------------------|
| Highest trade price from 9am-10am   | MDStat <u>istic</u> Type = 13 (High)                                                   |
| for current month, published daily. | MDStat <u>istic</u> Scope = 9 (Trade prices)                                           |
|                                     | MDStat <u>istic</u> FrequencyPeriod = 1, MDStat <u>istic</u> FrequencyUnit = 12 (Days) |
|                                     | MDStat <u>istic</u> IntervalType = 6 (Previous time unit)                              |
|                                     | MDStat <u>istic</u> IntervalTypeUnit = Mo (Month)                                      |
|                                     | MDStat <u>istic</u> StartTime = 09:00:00, MDStat <u>istic</u> EndTime = 09:59:59       |